# **ESERCITAZIONE ACCESS 15/05/2008**

## **Esercizio 1**

Supponiamo di creare un database che memorizzi (in maniera semplicistica) le attività svolte dai vari dipendenti di un azienda.

Il database che vogliamo creare è costituito da 3 tabelle:

Categoria Addetti: categoria, descrizione, stipendio.

Addetti: nome, cognome, indirizzo, città, provincia, telefono.

Attività Addetti: attività, descrizione, inizio, fine.

Inserire chiavi primarie e chiavi esterne ed eventuali tabelle intermedie tenendo presente che:

- ogni addetto appartiene ad una sola categoria ma a una categoria appartengono più addetti.
- ogni addetto può svolgere più attività e ogni attività può essere svolta da più addetti.
- 1. Creare una maschera che visualizzi i dati anagrafici degli addetti.
- 2. Creare una maschera che visualizzi le categorie e la loro descrizione.
- 3. Creare una maschera che visualizzi le attività e la loro descrizione.
- 4. Creare una maschera che visualizzi nome e cognome degli addetti con la relativa categoria di appartenenza e le relative attività svolte.
- 1. Estrarre dal database i nomi e cognomi di tutti gli addetti con le relative attività.
- 2. Estrarre dal database i nomi e cognomi di tutti gli addetti con la relativa categoria di appartenenza e lo stipendio.
- 3. Estrarre nome e cognome di tutti gli operai (operaio è una possibile categoria).
- 4. Estrarre le attività svolte dagli addetti con stipendio minore di 2000 euro.
- 5. Estrarre le attività svolte dagli addetti con stipendio maggiore di un valore passato come parametro.
- 6. Estrarre i dati anagrafici degli addetti che ricevono stipendio massimo.
- 7. Calcolare il totale degli stipendi versati dall'azienda.

## **Esercizio 2**

Costruire un Database per la gestione dei conti correnti di una banca con le seguenti specifiche:

### **Tabelle**

Clienti: CodCliente, Nome, Cognome, Indirizzo, Città, Telefono;

Conti: NumCC, Cliente, Tipo, Saldo, Data\_apertura; Movimenti: Data, NumCC, CodCliente, Importo, Causale; Tipi: NomeTipo, CanoneAnnuo;

#### **Relazioni**

Inserire le opportune chiavi esterne e le eventuali tabelle intermedie in maniera tale che:

- − Un conto può essere di un solo tipo, più conti possono essere dello stesso tipo;
- − Ogni cliente può avere più conti, lo stesso conto può essere intestato a più persone;

#### **Maschere**

Utilizzando la Creazione Guidata Maschera definire le seguenti maschere:

Clienti: : Nome, Cognome, Indirizzo, Città, Telefono;

Conti: Tipo, Saldo, Data\_apertura;

Movimenti: Data, CodCliente, NumCC, Importo, Causale

Tipi: NomeTipo, CanoneAnnuo

Utilizzando le maschere del punto precedente, inserire i seguenti dati: **Conti** 

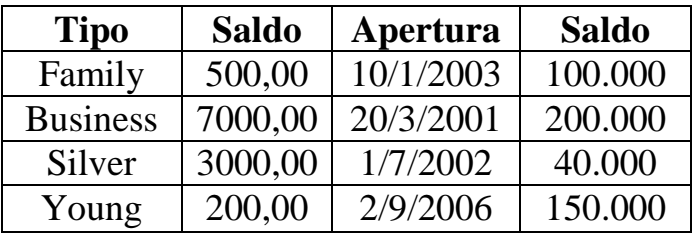

#### **Clienti**

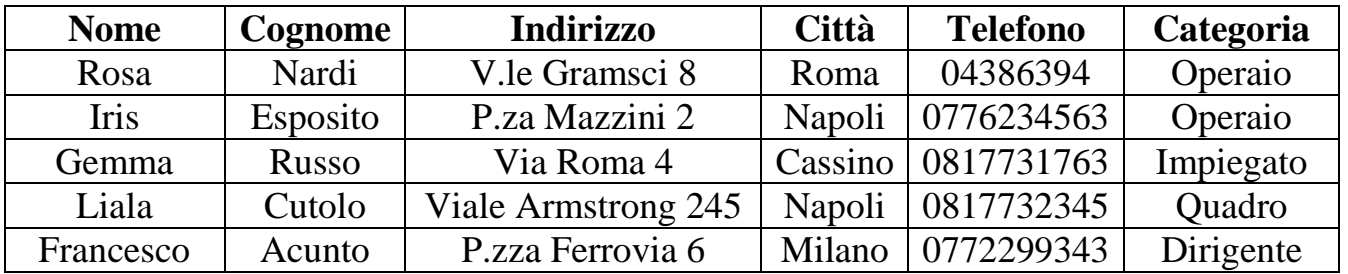

#### **Tipi**

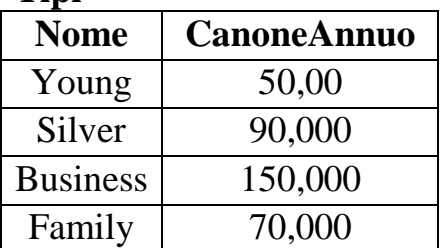

#### **Query**

Definire le seguenti Query

1. Elenco-Clienti: deve fornire l'elenco di tutti i clienti;

- 2. Elenco-conti: elenco di tutti i conti;
- 3. Movimenti: elenco di tutti i movimenti;
- 4. Versamenti: elenco dei versamenti;
- 5. Prelievi: elenco dei prelievi;
- 6. Versamenti-medi: calcola il valore medio di tutti i versamenti;
- 7. Prelievi-medi: calcola il valore medio di tutti i prelievi;
- 8. Versamenti-medi-clienti: calcola il valore medio di tutti i versamenti del cliente passato come parametro;
- 9. Prelievi-medi-clienti: calcola il valore medio di tutti i prelievi del cliente passato come parametro;
- 10. Elenco-Rossi: elenco dei conti con saldo negativo;
- 11. Elenco-Tipi: elenco di un tipo di conto da passare come parametro;
- 12. Media-tipo: valore medio dei saldi per un tipo di conto da passare come parametro;